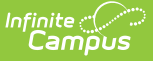

## **Applications without Enrollments**

1st Modified on 03/11/2024 8:46

Online [Registration](http://kb.infinitecampus.com/#online-registration-workflow) Workflow | [Report](http://kb.infinitecampus.com/#report-editor) Editor | Report [Example](http://kb.infinitecampus.com/#report-example)

This functionality is available to districts who have purchased Online Registration as an add-on service. For more information, contact the appropriate Client Executive. This documentation applies to both versions of Online Registration.

Tool Search: Applications without Enrollments

The Applications without Enrollments report lists new persons added to an application matching the selected status, but the person record does not have an enrollment record created.

Run this report multiple times if multiple statuses are of a posted type.

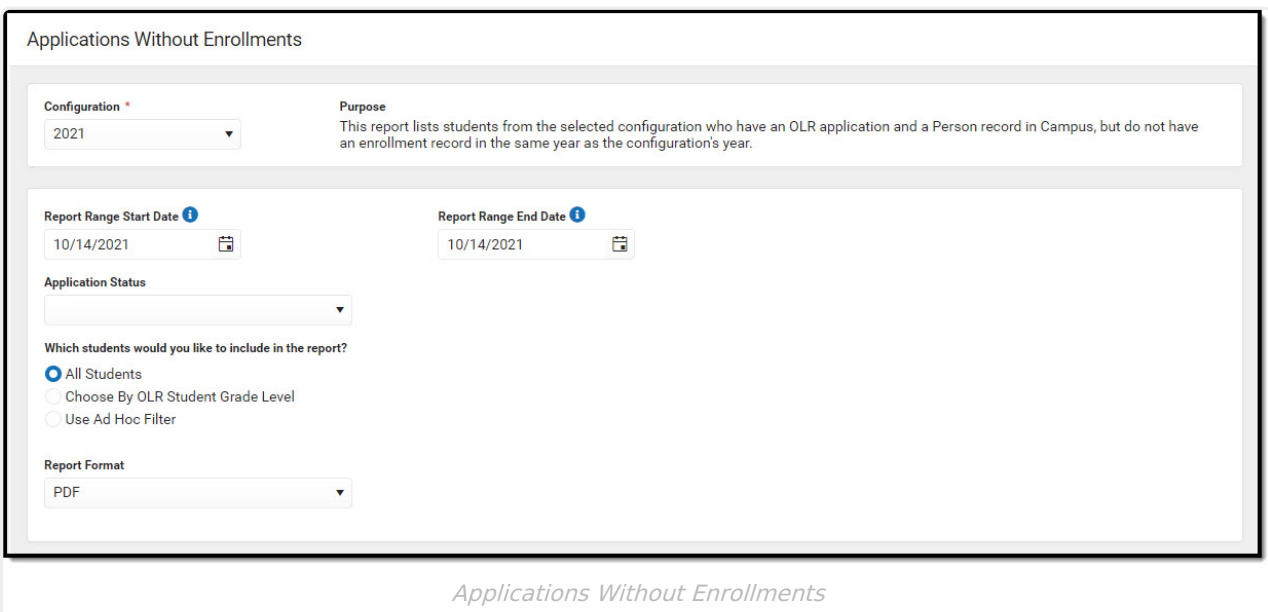

## **Online Registration Workflow**

▶ Click here to expand...

## **Report Editor**

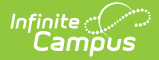

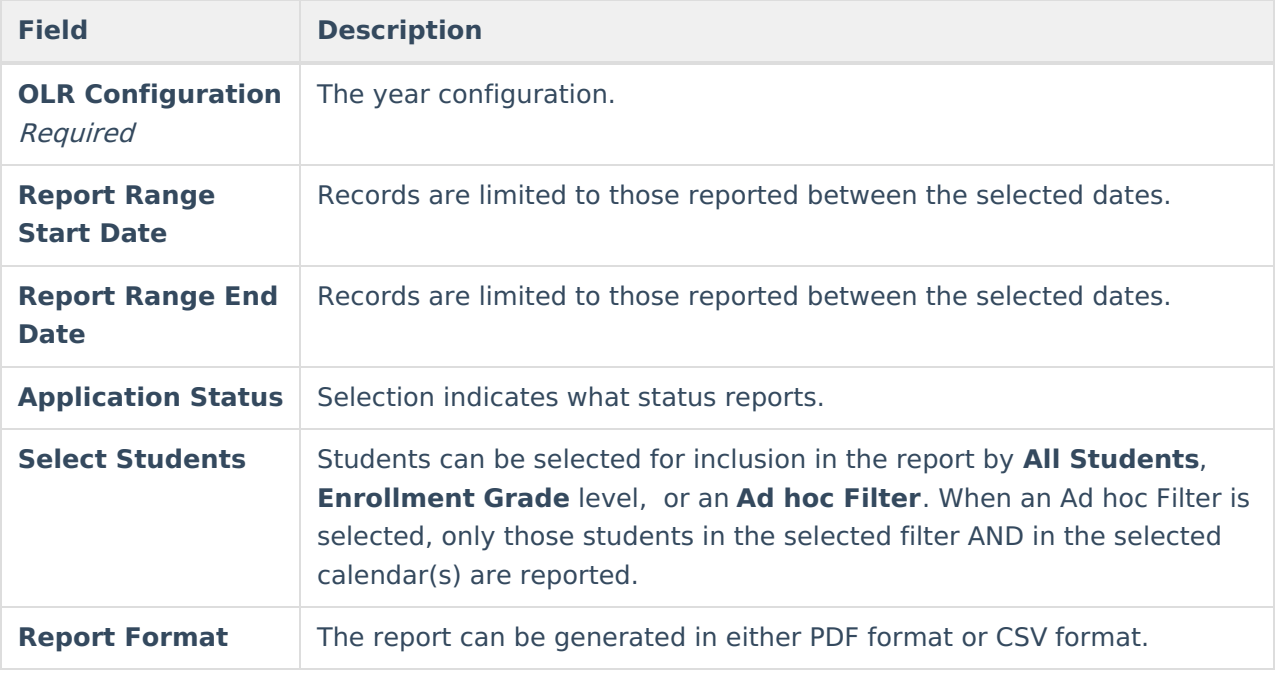

## **Report Example**

The student's name, number, grade level, parent name and contact information is listed.

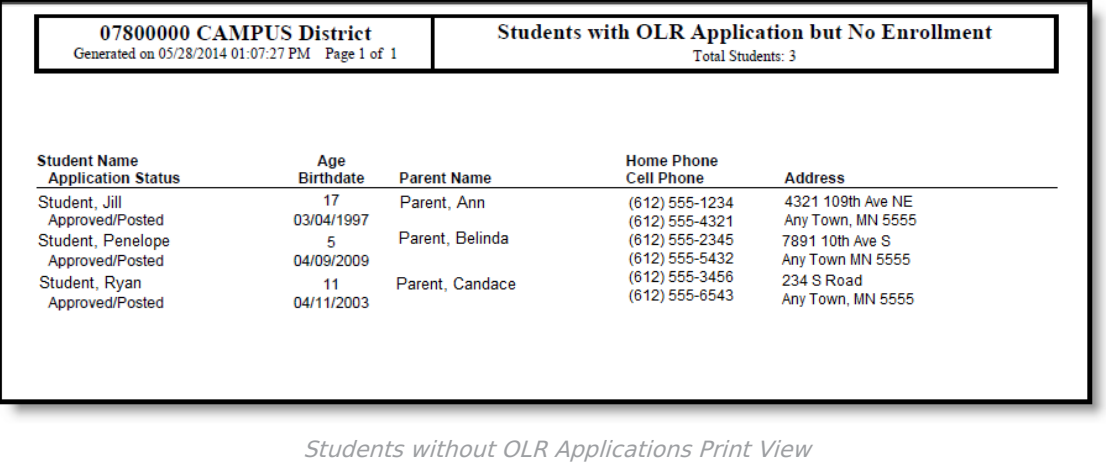